## **Ambulance Service Permit Renewal**

Renewal applications are only available in the KBEMS Portal from April 1<sup>st</sup> through April 30<sup>th</sup> of each year. All ambulance services must renew their Service Permit each year. Services applications are normally only available to Service Directors, Assistant Service Directors, and those in a designated Administrative Position. To view services applications, click "Applications" and then "View Services Applications" for your Service.

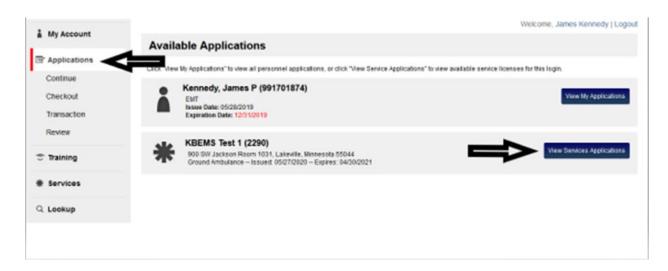

To access the "Ambulance Service Permit Renewal" Application, click "Apply Now" next to that application in the Service Applications section of the portal.

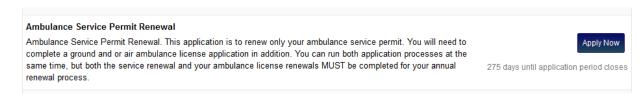

Click Save and Continue as you complete each page.

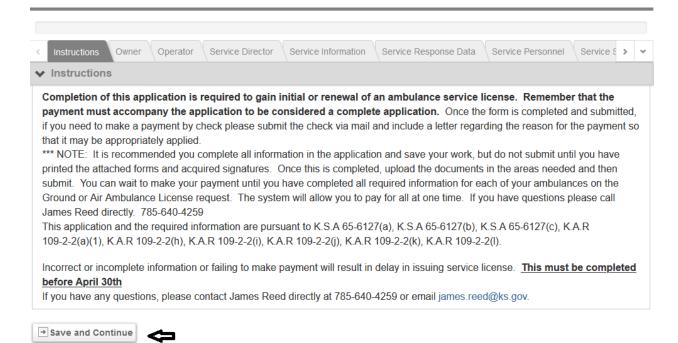

## Update/Complete the Owner section of the application:

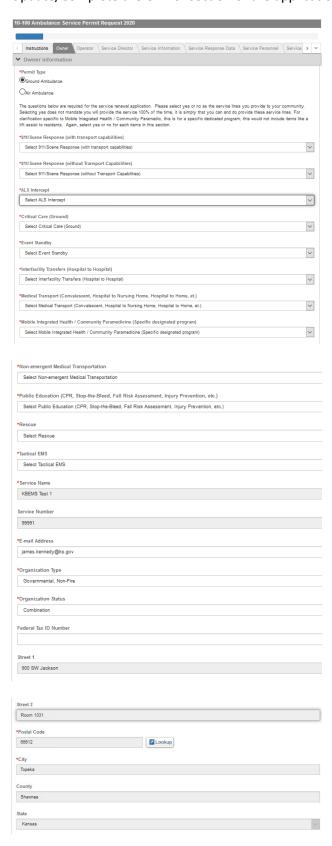

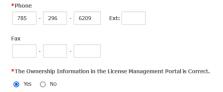

If the Ownership information in the portal is correct, Click Yes. If not, click No to update the information:

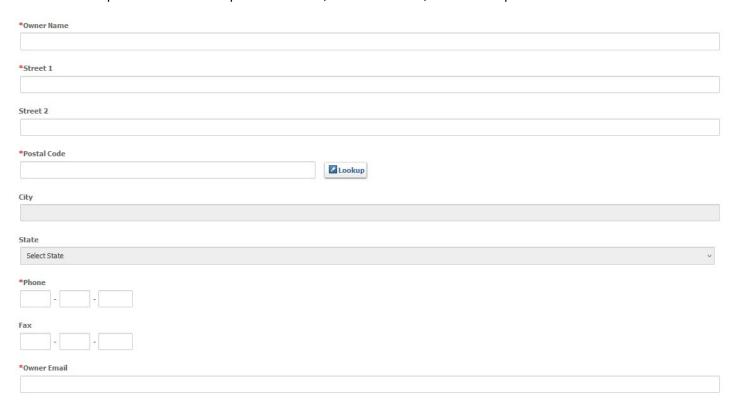

Don't Forget to Click "Save And Continue" at the end of the page.

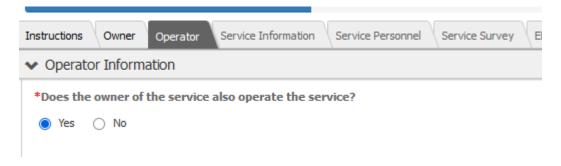

If the owner of the service also operates the service, click Yes. If not, click No and complete the Operator section:

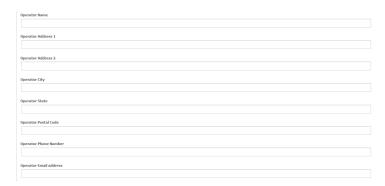

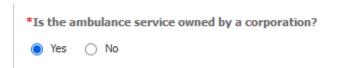

If the ambulance service is owned by a corporation, download the Corporate Information form (PDF), complete and Upload the file:

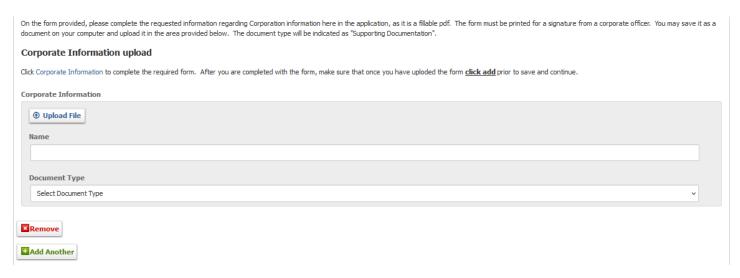

#### Click Save and Continue.

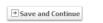

# Complete the Service Revenue/Expense Section:

| ➤ Service Revenue / Expense                                                                                                    |
|----------------------------------------------------------------------------------------------------|
| Please complete the following questions for your service or agency.                                                                                                    |
| <ul> <li>Answers are to be completed in a dollar format <u>0000.00</u></li> </ul>                                                                                                    |
| <ul> <li>Please do not use commas or you will encounter validation errors.</li> </ul>                                                                                                    |
|                                                                                                    |
| *What was the service's tax subsidy for the previous year?                                                                                                    |
|                                                                                                    |
| *What was the previous years revenue (user fees) collected?                                                                                                    |
| That has all private feet at the feet at the feet at t |
|                                                                                                    |
| Previous years revenue include Medicare, Medicaide, third party insurance or private payments. This does not include donations or tax subsidies                                                                                                    |
| *Other revenue collected (i.e. Capital equip., gifts, endowments etc.)                                                                                                    |
| outer revenue voiresteu (i.e. capital equip., gitts, endoffillens etc.)                                                                                                    |
|                                                                                                    |
| *What were the total expenditures for the previous year?                                                                                                    |
|                                                                                                    |
|                                                                                                    |
| Note: Fire Departments, this is only in regards to your EMS budget.                                                                                                    |
| What are your current charges for the following: The following information is to be represented in dollar amounts. If there is                                                                                                    |
| no charge it will be represented by 0.00                                                                                                    |
| *BL\$ Non-Emergency                                                                                                    |
| and the state of the state of t |
|                                                                                                    |
| *BL\$ Emergency                                                                                                    |
|                                                                                                    |
|                                                                                                    |
| *BL\$ Mileage Charge                                                                                                    |
|                                                                                                    |
|                                                                                                    |
| *ALS, Level 1 Non-Emergency                                                                                                    |
|                                                                                                    |
|                                                                                                    |
| *ALS, Level 1 Emergency                                                                                                    |
|                                                                                                    |
|                                                                                                    |
|                                                                                                    |
|                                                                                                    |
|                                                                                                    |
| *ALS Mileage Charge                                                                                                    |
|                                                                                                    |
| *Flored wines have sede                                                                                                    |
| *Fixed wing base rate                                                                                                    |
|                                                                                                    |
| *ALS, Level 2                                                                                                    |
|                                                                                                    |
| *Specialty Care Transport                                                                                                    |
|                                                                                                    |
|                                                                                                    |
| *Fixed wing Mileage                                                                                                    |
|                                                                                                    |
| *Rotor wing Base Rate                                                                                                    |
|                                                                                                    |
|                                                                                                    |
| *Rotor wing Mileage                                                                                                    |
|                                                                                                    |
| *Mileage rates are based upon:                                                                                                    |
| Select Mileage rates are based upon:                                                                                                    |
| *Dose your senies shares for supplies?                                                                                                    |
| *Does your service charge for supplies?  Select Does your service charge for supplies?                                                                                                    |
| The state of the state of the s |

→ Save and Continue

#### Complete the Service Response Data Section:

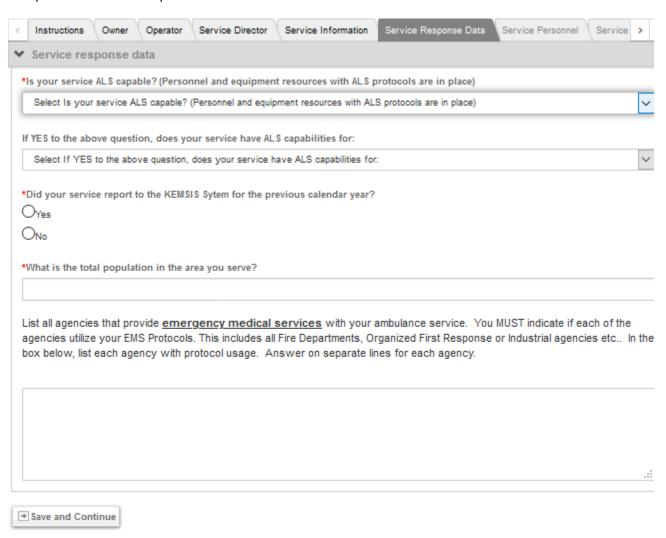

Click "Save and Continue"

#### Complete the Service Personnel Section:

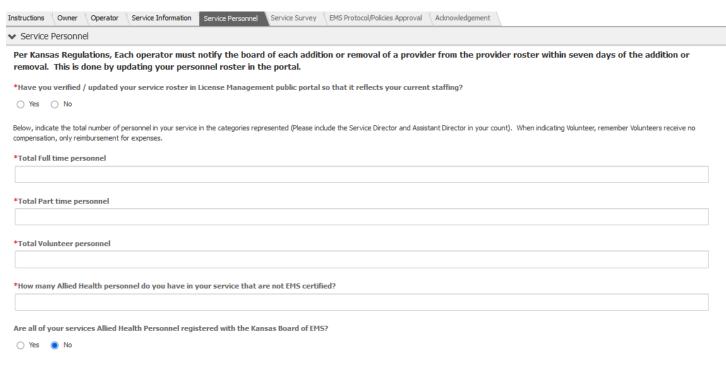

All Allied Health Personnel must have an account in the Board of EMS Licensure Portal. All new Allied Health Personnel must submit an Allied Health Personnel Application. Any Allied Health Personnel with a expiration date prior to the current date should submit an Allied Health License Update application.

#### Click "Save and Continue"

Complete the Service Survey (some questions only appear as a result of Yes answers to certain questions).

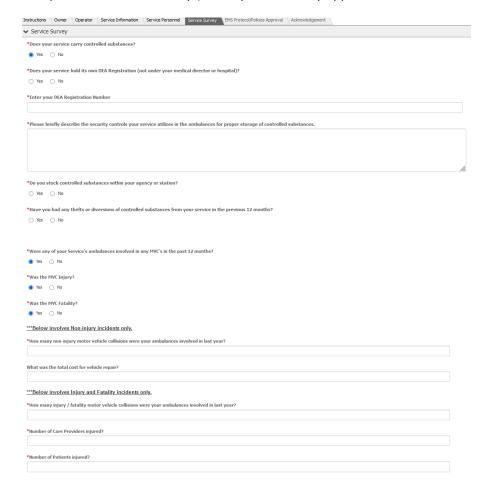

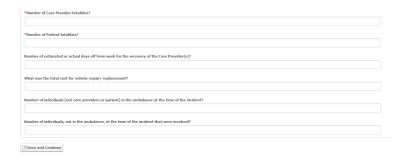

Click "Save and Continue".

Complete the EMS Protocol/Polices Approval section:

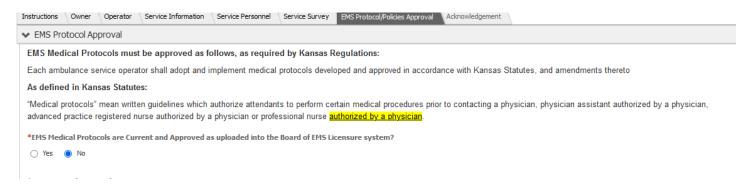

If current protocols have not been approved, upload a copy of the EMS Protocol Approval Letter:

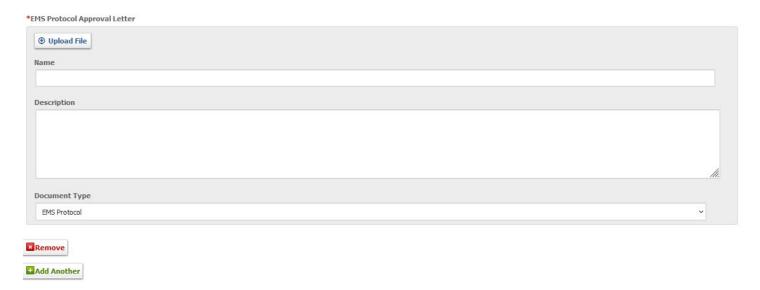

If the Service EMS Current Policies are available in the License Management Portal, click "Yes". If not, click "No" and upload a copy of the current EMS Policies:

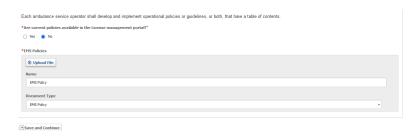

Click "Save and Continue".

## Enter Today's Date and your password and click "Submit" to complete the application.

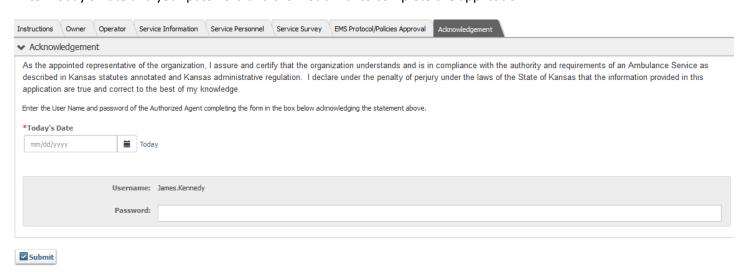